## プログラム書き込みの際の注意点

本製品を組み上げた状態でプログラムの書き込みを行なう場合、I/O 拡張ボードの RS485 ジャンパーを外した状 態で書き込む必要があります。

ジャンパーを外さずに書き込みをされますと正常に書き込みが完了しませんので、下記画像を参考にジャンパー を外してから PC との接続とプログラムを行なう様お願いいたします。

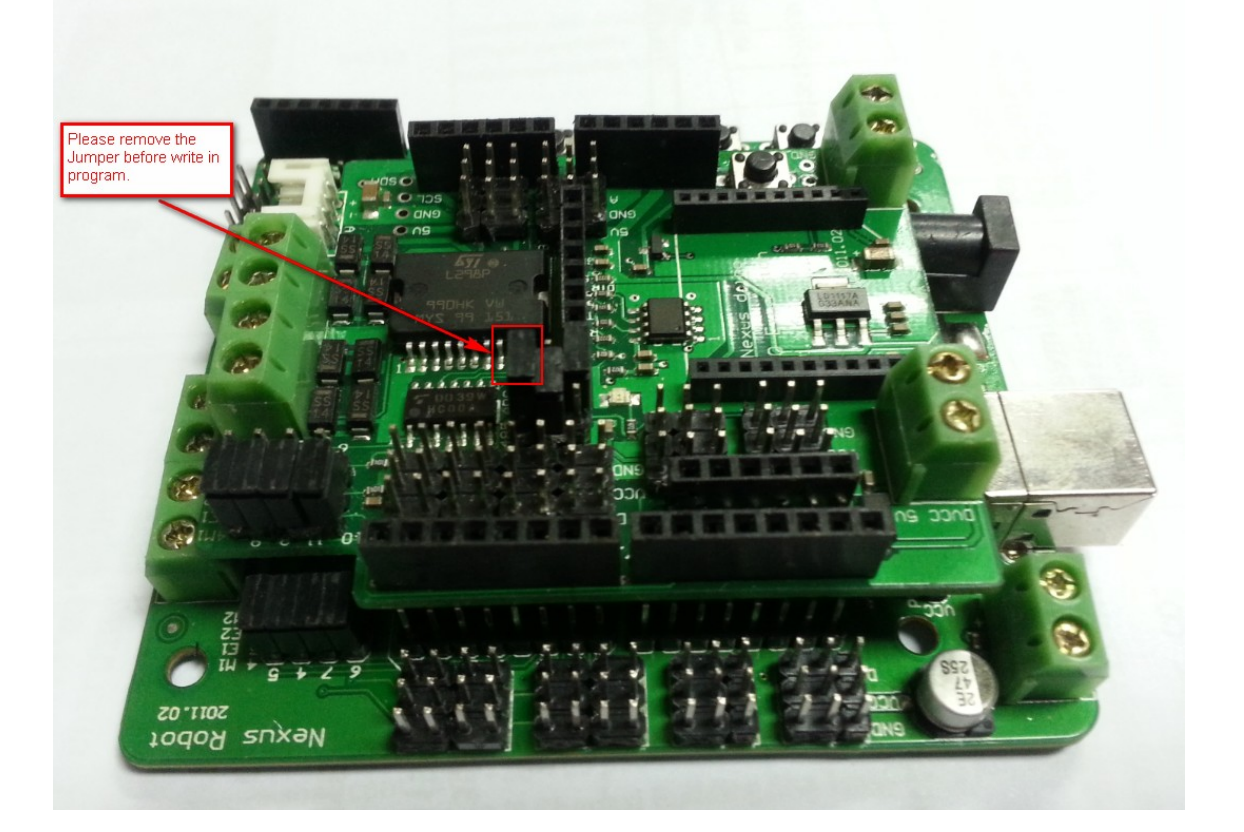

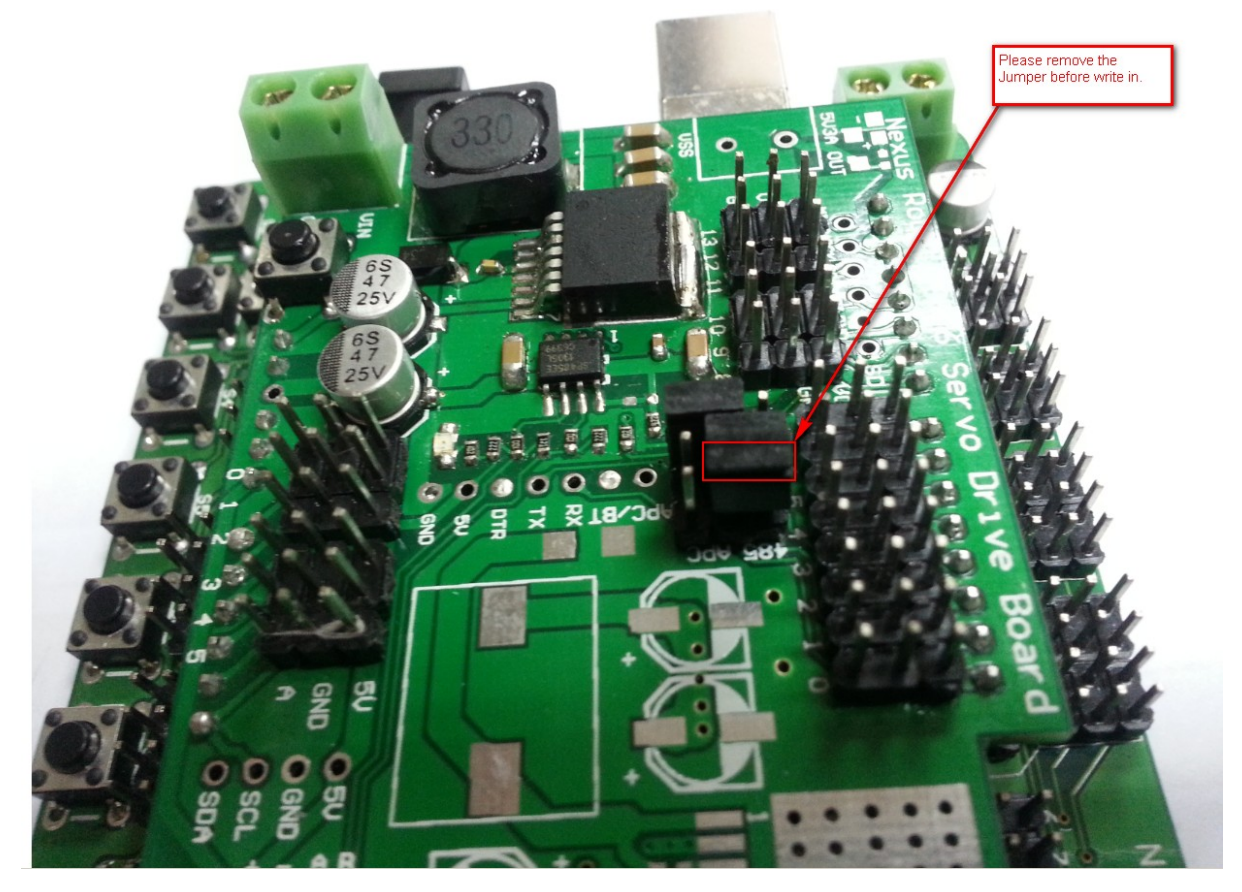